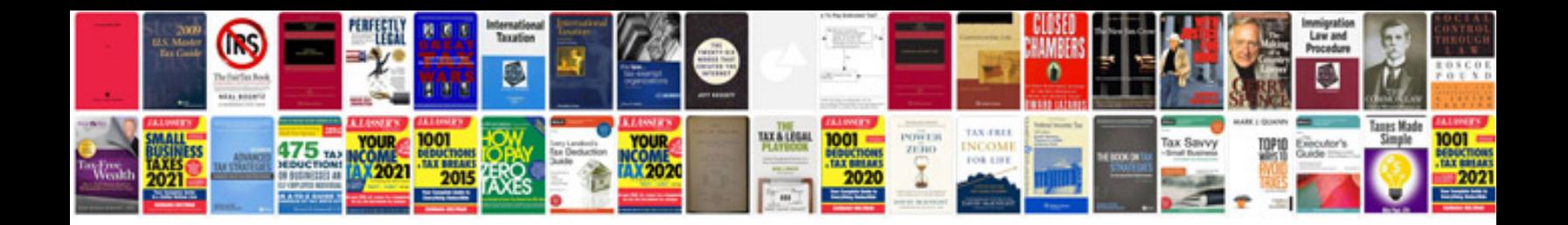

**Visual studio manual**

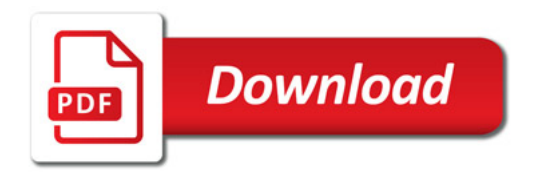

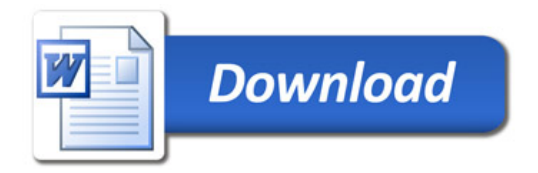